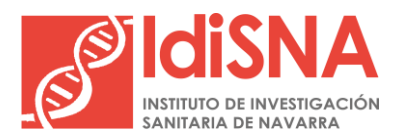

# **GUIA PARA PROTECCION DE OBRAS, PRESENTACIONES, PUBLICACIONES O CUALQUIER TIPO DE RESULTADO INTELECTUAL EN INVESTIGACIÓN**

El **Instituto de Investigación Sanitaria de Navarra – IdiSNA**, ha elaborado esta guía para explicar el procedimiento a seguir y que, nuestros/as profesionales, puedan proteger los resultados de sus actividades, tales como presentaciones a utilizar en congresos, meetings o jornadas, entre otros, así como cualquier material a utilizar en actividades de difusión de sus obras.

#### **Herramientas disponibles:**

La herramienta que consideramos de interés para este tipo de protección es el *Sello Creative Commons***,** un sello que se puede implementar de manera gratuita a cualquier material, obra, investigación, etc. A través de él, se protege y se permite de manera estandarizada que las obras se compartan y se usen *(Ministerio de educación y formación profesional, 2023).* 

La licencia permite a los/las autores/as mantener sus derechos de autor al mismo tiempo que permiten a otras personas copiar, distribuir y hacer algunos usos de su obra (de manera no comercial o con propósitos comerciales). El *sello Creative Commons* asegura también que las personas que implementen la licencia obtengan crédito por sus obras. Duran tanto tiempo como sea aplicable el derecho de autor. Hay que tener en cuenta que el autor decide, por medio de la licencia concreta que utilice, los derechos que cede y bajo qué condiciones. *(Creative Commons, 2023)*

*Creative Commons* no es una alternativa a los derechos de autor, sino que se apoya en esta legislación para fomentar el conocimiento abierto. Las *licencias CC* son herramientas legales reconocidas internacionalmente, gratuitas, no exclusivas e irrevocables, que permiten ceder públicamente algunos de esos derechos para que otras personas puedan utilizarlas.

#### **Características del Sello:**

#### *Derechos del uso:*

Al utilizar Creative Commons, se deben dar créditos al/la autor/a, mantener los avisos de derechos autorales intactos en todas las copias de la obra y enlazar a la licencia desde las copias de la obra. Además, los/las autores/as no pueden usar medidas tecnológicas para restringir a otras el acceso al material.

### *Las tres ''capas'' de licencias:*

El sello está diseñado en formato de tres capas: Capa del código legal de cada licencia, capa legible por humanos y, finalmente, capa legible por máquinas.

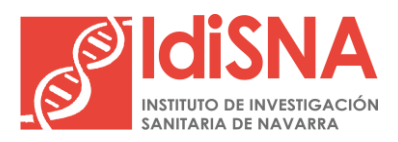

Recinto Hospital Universitario de Navarra. C/ Irunlarrea, 3. 31008 Pamplona. Navarra. España

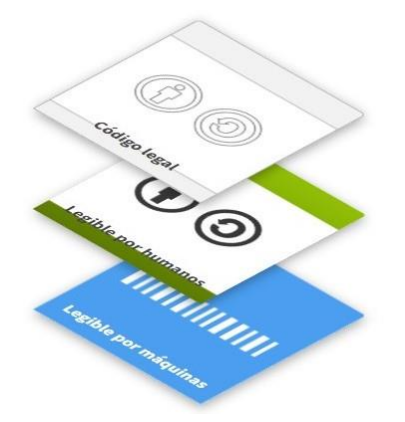

- **Capa de Código legal de cada licencia:** Instrumento legal tradicional, se trata de la parte más jurídica.
- **Capa legible por humanos:** es el resumen de la licencia, la parte práctica que resume los términos y condiciones más importantes, para que personas que no pertenecen al mundo del derecho puedan entenderlo. Es una interfaz amistosa y comprensible.
- **Capa legible por máquinas:**se trata de un resumen de las libertades y obligaciones para que los sistemas informáticos lo puedan entender.

De esta manera, a través de estos tres conceptos, juristas, creadores y la propia web entienden el concepto Creative Commons.

# *Tipos de licencias:*

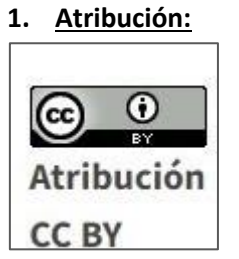

Esta licencia permite a las demás personas distribuir, mezclar, adaptar y añadir elementos a la obra incluso con propósitos comerciales, siempre y cuando den crédito al autor/a original por la creación. Recomendada para la máxima difusión del contenido.

# **2. Atribución-CompartirIgual:**

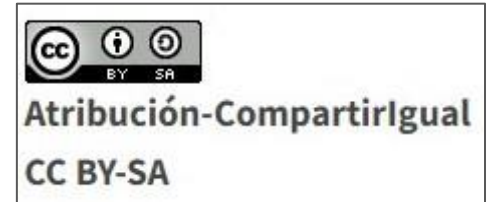

Esta licencia permite a creadores/as mezclar, adaptar y añadir elementos a la obra incluso con propósitos comerciales, siempre y cuando se dé crédito y se licencie esas nuevas creaciones bajo

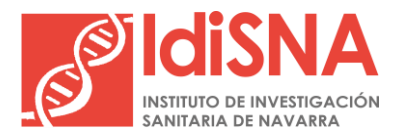

términos idénticos. Como todas las nuevas obras que partan del documento original tendrán la misma licencia, cualquier obra que derive de la original también permite uso comercial. Este tipo de licencia es usado por Wikipedia, por lo que es la licencia recomendada para subir artículos a la indicada página.

# **3. Atribución-SinDerivadas:**

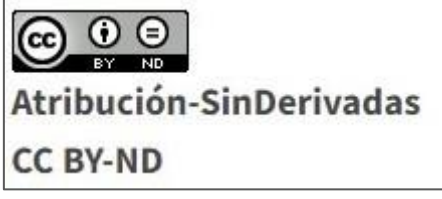

Esta licencia deja a otros/as reutilizar la obra para cualquier propósito, incluido el comercial; aunque no puede ser compartida con otros ni siquiera de manera adaptada. Además. otras personas deben dar crédito al autor original.

## **4. Atribución-NoComercial:**

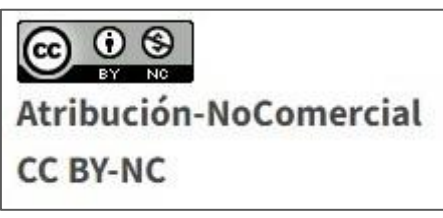

Esta licencia deja a otras personas mezclar, adaptar y trabajar en la obra de manera no comercial, y a pesar de que las obras nuevas que deriven de ella deben dar crédito al autor/a original y no ser comercial, las obras que partan de esta pueden no llevar el mismo sello.

### **5. Atribución-NoComercial-CompartirIgual:**

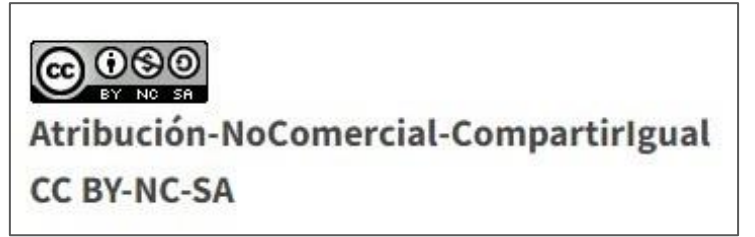

Esta licencia permite a otros/as mezclar, adaptar y trabajar sobre la obra de manera no comercial, siempre y cuando den créditos a la autor/a y licencie su obra bajo las mismas condiciones.

**6. Atribución-NoComercial-SinDerivadas:** 

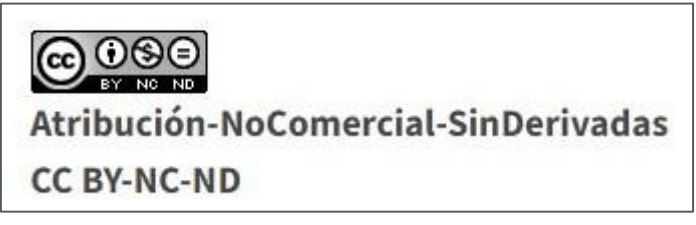

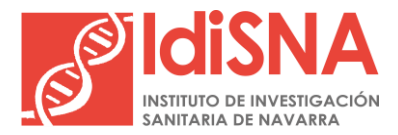

Es la licencia más restrictiva de todas. Permite solo descargar sus obras y compartirlas con otras personas siempre y cuando den crédito, pero no pueden cambiarlas de ninguna forma ni usarlas de forma comercial.

Todas estas licencias Creative Commons tienen la obligación de *dar crédito al autor/a original.*

## *Implementación sello Creative Commons*

Para *implementar* el sello Creative Commons lo primero será seleccionar las características de la licencia que se adecúa mejor al caso concreto. Para ello, accederemos a <https://creativecommons.org/choose/> y seleccionaremos las condiciones que deseamos, y así, la plataforma nos indicará la licencia más adecuada a esas características.

La *configuración* a través de la página web de Creative Commons es la siguiente:

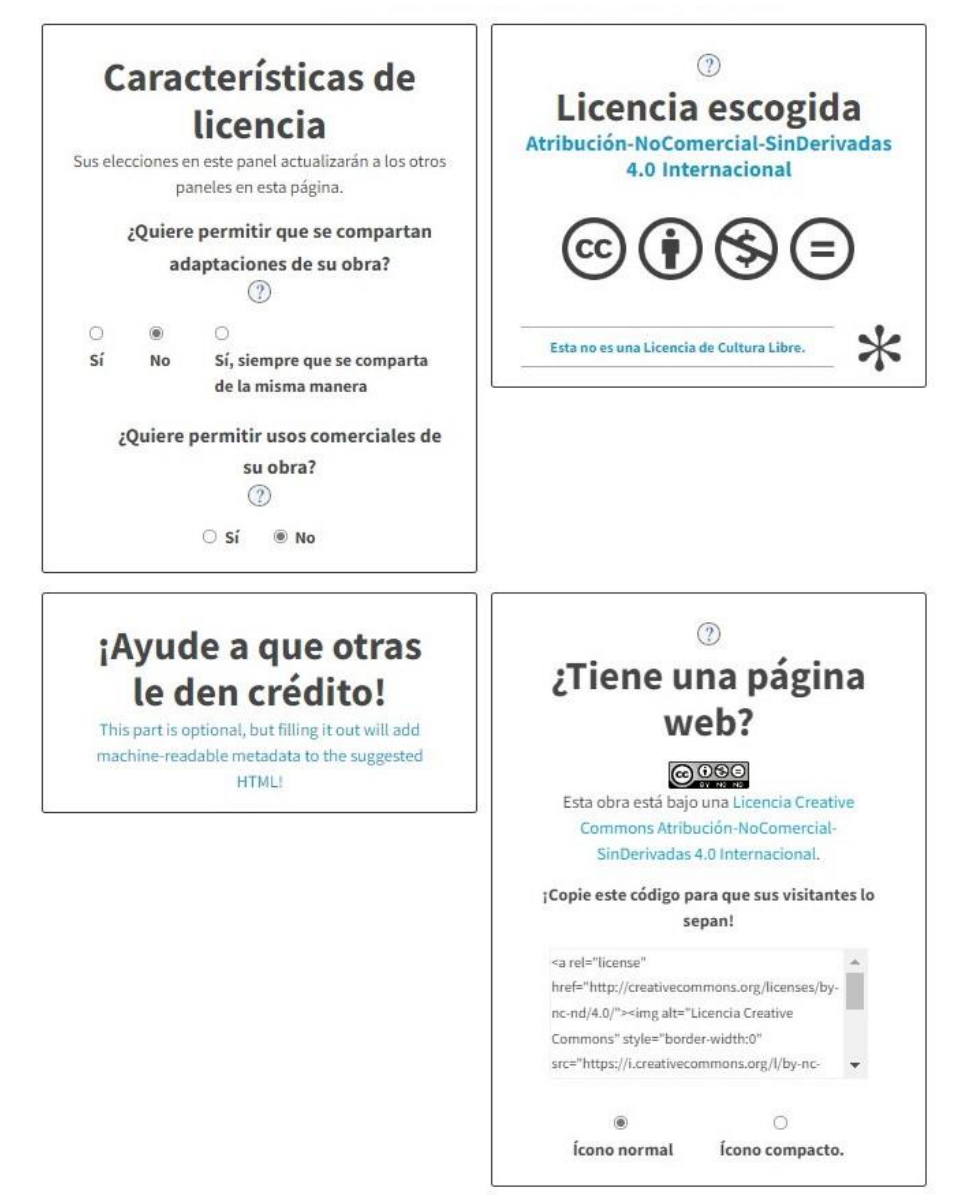

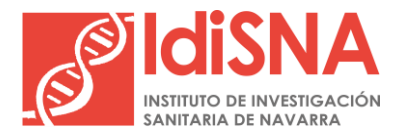

Bajo los iconos de la licencia que se haya seleccionado, aparecerá un *código HTML* para incluirlo en la web o blog, de forma que el código quede en la web.

Posteriormente, para aplicar la licencia, tendremos que ir al apartado de *"licencia escogida"* en donde descargaremos, en formato imagen, el *logo* que incluiremos en la obra que queramos proteger.

Por ejemplo, en el caso de querer proteger una tesis doctoral, la licencia Creative Commons se aplicaría así:

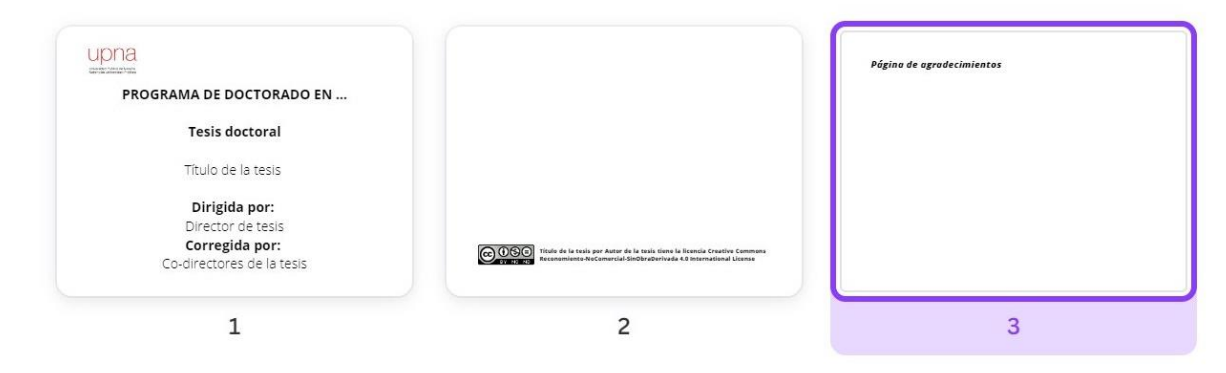

Así mismo, la plataforma dispone de un apartado en el que podremos obtener las referencias que deberán utilizar las personas que quieran hacer uso de nuestra obra protegida.

### *Cómo dar crédito a las obras*

Las obrasse dan crédito mencionando al *autor*, el tipo de *licencia* y la *fuente* de donde se extrajo esa información. *(Creative Commons, 2023). Por ejemplo: ''Título del texto: nombre nombre'' Autor: María González Sánchez Licencia: Creative Commons Attribution-NonCommercial-ShareAlike 3.0 Unported (CC BY-NC-SA 3.0) Fuente: [https://www.ejemplo.com/articulo](https://www.ejemplo.com/articulo%20123.html)  [123.html](https://www.ejemplo.com/articulo%20123.html).''* En este caso, se menciona el título del texto, el nombre de la autor/a, la licencia específica de Creative Commons (código y nombre) y la fuente concreta en donde se encuentra el artículo.

Si bien el ejemplo anterior es la fórmula generalmente utilizada para dar crédito, existen otras licencias de Creative Commons con requisitos de atribución diferentes, por lo que es importante leer y comprender los términos de la licencia para asegurarse de realizar adecuadamente la referencia del autor y la obra.

### *Búsqueda de contenido Creative Commons*

Creative Commons dispone de una [página web](https://search.creativecommons.org/) en la que se puede buscar el contenido con licencias CC. Se trata de un buscador para encontrar contenido con esta licencia para poder

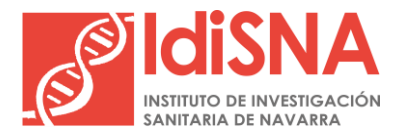

compartirlo, utilizarlo y adaptarlo. El buscador rastrea contenido en plataformas abiertas como Vimeo, Soundcloud, Wikipedia Commons o Flickr. (Agencia Comma, 2021)

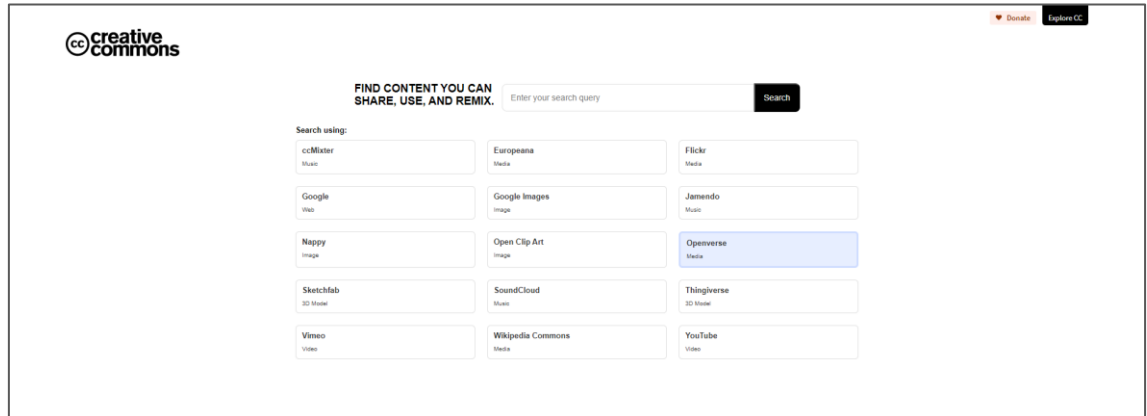

#### **Publicación de resultados en REPISALUD:**

REPISALUD [\(https://repisalud.isciii.es/\)](https://repisalud.isciii.es/) es el REPositorio Institucional de SALUD del Instituto de Salud Carlos III (ISCIII) y sus Fundaciones, el Centro Nacional de Investigaciones Cardiovasculares (CNIC) y el Centro Nacional de Investigaciones Oncológicas (CNIO), en el que se recoge en un único archivo digital y de acceso libre, la producción científica y académica de estos centros de referencia en sus áreas. Así mismo, es el Repositorio que el ISCIII ha puesto a disposición de los Institutos de Investigación Sanitaria acreditados.

Publicar o depositar nuestras obras en REPISALUD exige aceptar licencias ''no exclusivas'', las cuales, tal y como establecen las condiciones de publicación, implican los siguientes términos:

- *el derecho no exclusivo de reproducir, convertir, y/o distribuir su documento (incluyendo su resumen) a nivel mundial en formato digital, incluyendo, audio y vídeo, a través de su repositorio institucional.*
- *poder, sin alterar su contenido, convertir su documento a cualquier otro formato digital de datos, audio y video, con el propósito de que pueda ser alojado en el repositorio.*
- *poder conservar más de una copia de este documento para asegurar su seguridad, preservación y acceso.*
- *declarar que el documento es un trabajo original, que tiene el derecho de otorgar los derechos contenidos en esta licencia, que su petición no infringe los derechos de autor de nadie, que ha obtenido el permiso sin restricción del propietario de los derechos y que, en dicho material, está claramente identificada y reconocida su autoría dentro el texto o del contenido de dicho documento.*
- *aceptar que ha cumplido con el derecho de revisión y otras obligaciones requeridas por contrato o acuerdo.*

En aquellos supuestos en los que se comparta contenido en REPISALUD sin seleccionar ninguna licencia Creative Commons, se asignará, por defecto, la variante *"Reconocimiento – No Comercial – Compartir igual (by-nc-sa)"*, es decir, aquella que no permite un uso comercial de la obra original ni de las posibles obras derivadas, y que establece que la distribución se debe hacer con una licencia igual a la original. (Derechos de autor y propiedad intelectual, RepiSalud, ISCIII, 2017).

## **Otros enlaces de interés**

A continuación, incluimos diferentes enlaces a normativa u otra documentación de referencia.

# **Propiedad intelectual**

- [Real Decreto Legislativo 1/1996, de 12 de abril, por el que se aprueba el texto refundido de](https://www.boe.es/buscar/act.php?id=BOE-A-1996-8930)  [la Ley de Propiedad Intelectual, regularizando, aclarando y armonizando las disposiciones](https://www.boe.es/buscar/act.php?id=BOE-A-1996-8930)  [legales vigentes sobre la materia.](https://www.boe.es/buscar/act.php?id=BOE-A-1996-8930)
- [Sección sobre Propiedad Intelectual.](http://www.culturaydeporte.gob.es/cultura/propiedadintelectual/portada.html) Ministerio de Cultura y Deporte.
- [Wiki sobre Propiedad Intelectual.](https://www.eoi.es/wiki/index.php/Propiedad_intelectual) Escuela de Organización Industrial (EOI).

### **Propiedad intelectual y docencia**

- [Preguntas frecuentes sobre Propiedad Intelectual.](https://www.mondragon.edu/es/web/biblioteka/propiedad-intelectual-docencia) Biblioteca de la Universidad de Mondragón.
- [Espacio web sobre Propiedad Intelectual.](https://www.rebiun.org/lineas-estrategicas/aprendizaje-investigacion/propiedad-intelectual) Red de Bibliotecas Universitarias Españolas (REBIUN).
- [Conoce los derechos de autor.](https://www.upo.es/biblioteca/servicios/pubdig/propiedadintelectual/tutoriales/derechos_autor/index.htm) Biblioteca-CRAI de la Universidad Pablo Olavide de Sevilla.

### **Estilos de citas y referencias**

- [Guía resumen del estilo APA \(7ª edición\).](https://normasapa.pro/)
- [Cómo citar recursos electrónicos.](https://www.ivap.euskadi.eus/contenidos/blog_post/aipamenbibliografikoak/es_def/adjuntos/C%C3%B3mo%20citar%20recursos%20electr%C3%B3nicos.pdf) IVAP (Instituto Vasco de Administración Pública).

### **Licencias Creative Commons**

- [Sitio web de Creative Commons.](https://creativecommons.org/)
- ["Frequently Asked Question" de Creative Commons.](https://creativecommons.org/faq/)

### **Licencias en RepiSalud, Instituto de Salud Carlos III**

[Derechos de autor y propiedad intelectual](https://repisalud.isciii.es/page/derechos-de-autor-propiedad-intelectual)

### **Política de filiación de IdiSNA**

<https://www.idisna.es/recursos-y-servicios/normativa-para-publicaciones>

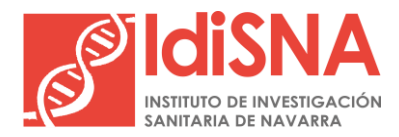

# **Bibliografía**

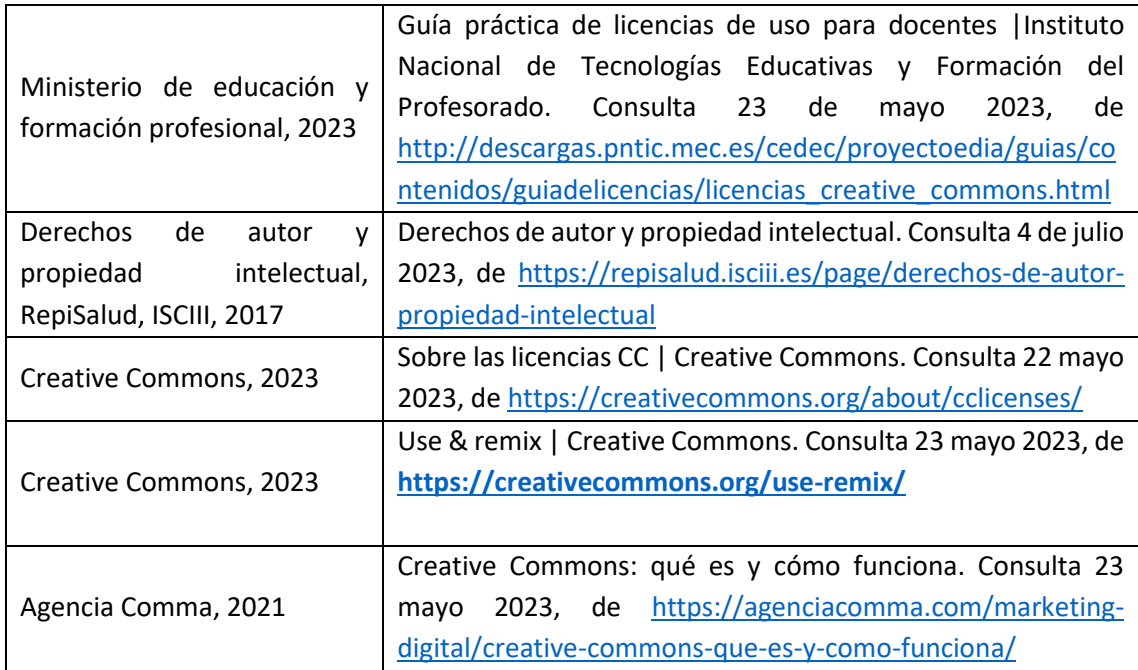